## **скачать автокад пробную версию бесплатно !!BETTER!!**

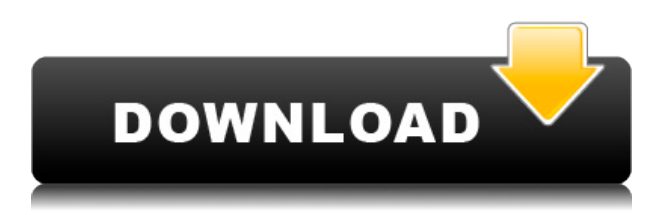

Навигация по описанию осуществляется с помощью окна, которое появляется при выделении текста. Текст окна является индикатором местоположения и имеет маленькие желтые и красные точки. Красная точка — текущий курсор. Если вы нажмете на правое окно, описание переместится вправо. Если вы нажмете на левое окно, описание переместится влево. Если щелкнуть в центре окна, описание «играет». Если щелкнуть и перетащить окно, описание переместится в новую начальную точку. Возвращаясь к сути, все, что мы на самом деле сделали до сих пор, — это создали настройку, называемую наборами ключей описания, и вставили в нее список ключей описания. Все ключи хранятся в этом списке. Чтобы отредактировать любой из ключей описания в списке, мы должны сначала перейти к узлу набора ключей описания и щелкнуть его правой кнопкой мыши, чтобы вызвать контекстное меню. Вы увидите, что это контекстное меню на картинке ниже. Чтобы отредактировать описание точки, перейдите к узлу редактирования ключа. Отсюда мы можем добавлять новые ключи описания и редактировать существующие ключи. Давайте перейдем к кнопке вставки нового ключа и начнем добавлять ключи, которые мы хотели бы автоматизировать. Давайте начнем с добавления ключа описания, который будет ключом к описанию. Для этого типа точки мы вводим описание, которое предоставляется для точки, например BLD для зданий, BOB для нижней части берега и так далее. Теперь у нас есть новый ключ описания зданий под названием BLD. Вернемся к узлу точки и создадим новую точку. Мы также можем щелкнуть правой кнопкой мыши любую точку в нашем каталоге точек и выбрать «Редактировать», чтобы открыть узел ключей редактирования. Мы будем использовать этот же новый ключ описания для дна банка. Мы добавим еще один ключ-описание для столбов электропередач или деревьев и проделаем то же самое в центре дизайна. Давайте вернемся к узлу объекта и добавим его.

## **Скачать бесплатно AutoCAD Ключ продукта Торрент (код активации) 2023**

Второй лучший вариант после бесплатной версии — загрузить 14-дневную бесплатную пробную версию (если она доступна) и оценить ее самостоятельно. Я предполагаю, что вы спрашиваете, можете ли вы использовать Ec2, не платя за полнофункциональную версию CMS IntelliCAD. наноCAD **есть бесплатная пробная версия**. Итак, если вам нужен мощный автономный инструмент САПР, который поможет вам быстро создавать презентации и документы, то nanoCAD — отличный вариант.

## **AutoCAD Скачать бесплатно Лицензионный код и кейген Ключ продукта [Mac/Win] [32|64bit] 2022**

AutoCAD — чрезвычайно мощное программное приложение, которое можно использовать для самых разных целей проектирования. Независимо от того, планируете ли вы заняться проектированием, строительством или производством, AutoCAD является обязательным инструментом. Умение читать и создавать 3D-геометрию в AutoCAD является неотъемлемым навыком для всех, кто хочет сделать карьеру в области инженерии или смежной области. Часто AutoCAD считается слишком дорогим для среднего студента-инженера. Но это не так. Есть способы получить бесплатную лицензию, например, подписавшись на инструктора или репетитора. AutoCAD — отличная программа. К сожалению, это может быть пугающим, поэтому к этому нужно привыкнуть. **11. Я слышал о бесплатной программе САПР под названием 123D и использовал ее. Это бесплатная САПР для создания моделей 3Dобъектов. Есть ли способ включить это в AutoCAD?** Хорошей новостью является то, что в Интернете доступно множество отличных руководств. Плохая новость в том, что их часто трудно найти. Это руководство по основам AutoCAD поможет вам ориентироваться в море информации, доступной в Интернете, так что вы сможете получить понимание, необходимое для того, чтобы начать создавать свои собственные удивительные чертежи. Как относительно сложная программа САПР, AutoCAD не так уж и прост. Но если потратить немного времени и усердия, это действительно может изменить вашу рабочую жизнь и даже мир вокруг вас. Автоматизируйте рутинную работу и сэкономьте время и деньги; позволит вам произвести впечатление на ваших клиентов или даже на ваших учителей с вашими новыми навыками! С другой стороны, если у вас уже есть некоторый опыт работы с AutoCAD и вы хотите расширить свои знания о программном обеспечении, вы также можете воспользоваться справочными библиотеками и онлайн-курсами. Если вы ищете что-то более структурированное, одна из двух основных ассоциаций AutoCAD — Академия дизайна Autodesk и Технический университет Autodesk (Австрия) — предлагает углубленные курсы, охватывающие многие аспекты программного обеспечения.Существует также бесплатный онлайн-курс от Autodesk University с множеством интересных советов и рекомендаций.

скачать autocad студенческая версия скачать autocad для windows 7 скачать autocad windows 7 64 bit скачать autocad для windows 7 32bit скачать autocad для windows 10 скачать кряк для autocad скачать кряк для autocad 2021 скачать кряк для autocad 2019 скачать кряк для autocad 2013 скачать autocad

Тема Quora попросила дать какие-либо советы по AutoCAD, которые помогут учащимся стать опытными. Некоторые из наиболее полезных ответов включали:

- Учимся изучать AutoCAD
- Непрерывное обучение

По общему признанию, AutoCAD является более мощной версией, чем AutoCAD LT, но AutoCAD LT охватывает основы программного обеспечения в отношении того, что вам нужно изучить. Если вы знаете, что вам нужно изучить, это идеальная отправная точка для изучения AutoCAD и базовых навыков черчения. Кроме того, в AutoCAD LT также рассказывается, как рисовать

размеры, поскольку вполне вероятно, что когда-нибудь вам понадобится поработать в этой области. Только после перехода на AutoCAD вы научитесь создавать 3D-модели. Если вы новичок, вам, возможно, никогда не понадобится пользоваться мышью, но если вы это сделаете, научитесь обращаться со значками и меню с помощью клавиатуры. Затем изучите основы окна рисования. Когда у вас есть общее представление о том, как работают окна, вы можете приступить к изучению команд и тому, как их использовать. Не забудьте научиться отключать мышь и использовать клавиатуру только для позиционирования и перемещения объектов. Вы будете удивлены, как легко писать рисунок, как только вы узнаете, как это сделать. AutoCAD имеет несколько других заслуживающих внимания функций, которые облегчают его изучение. Одна из вещей, которые мне больше всего нравятся в этом программном обеспечении, — это встроенный инструмент комментирования. Узнайте, как использовать его в этом разделе. В дополнение к вашим новым базовым навыкам рисования вам необходимо освоить области применения AutoCAD, такие как создание вырезов. Чтобы помочь вам сделать еще один шаг вперед, мы покажем вам, как делать базовые разрезы. Вы узнаете, как использовать инструменты поперечного сечения и сплайна AutoCAD для создания основных разрезов, а также как изменять ранее созданные разрезы. Мы обсудим, как контролировать видимость ваших рисунков в разных слоях. Мы также обсудим, как настроить ваши параметры, повысить эффективность и контролировать то, как вы просматриваете экран, и возможность сохранять свои проекты.

Если вы найдете учебные пособия на YouTube, вам придется управлять источником видео. Убедитесь, что вы смотрите видео на YouTube, которые предназначены для обучения, а не просто для обмена контентом. Большинству дизайнеров потребуется пройти серию руководств на YouTube, а затем приступить к созданию дизайна. Новичка это может сбить с толку, но если вы останетесь с этим и продолжите работать над изучением того, как использовать программное обеспечение, вы его поймете. На этот вопрос нет универсального ответа. Выясните, сколько времени вы можете уделить изучению AutoCAD, прежде чем график начнет меняться. Как только вы определитесь с путем, обязательно начните с конкретной цели. Когда у вас есть набор целей, вы можете начать делать соответствующие шаги для достижения новой цели. Например, вы можете начать с выбора конкретной программы для изучения, такой как AutoCAD или SketchUp, а затем вы можете поставить цель узнать, что происходит при составлении первого файла проекта. AutoCAD действительно является мировым лидером в области технологий САПР, и в этой статье мы кратко рассмотрим, как использовать это программное обеспечение. AutoCAD — это название этого программного обеспечения, и вам нужно будет использовать его при заказе через Интернет. Это программное обеспечение предлагается через множество различных веб-сайтов. Мы предоставляем онлайн-портал, который упрощает поиск и сравнение цен и доступности этого программного обеспечения. Исходя из своего опыта, я должен сказать, что некоторые преподаватели плохо разбираются в основах AutoCAD и не понимают, чему именно они должны учить своих студентов. Они слишком много говорят о теории и недостаточно о практическом использовании программного обеспечения. Классический пример — когда инструктор использует рисунок сверху в полный рост в качестве примера модели. Студенты думают, что этот рисунок показывает, как создается 3D-модель. Очевидно, что они не потратили часы обучения и опыта, чтобы добраться до этой точки.На мой взгляд, важно, чтобы программное обеспечение для технического рисования хорошо справлялось с созданием 2D-чертежа и даже 3D-модели. Оттуда ученик может пойти дальше.

С таким количеством авторитетных компаний, которые преплагают качественное обучение. AutoCAD легче освоить, чем большинство других приложений САПР. С помощью онлайнресурсов курс также облегчает обучение работе с AutoCAD. Доступно множество онлайнсредств обучения, которые обучают всем аспектам программы AutoCAD, включая базовые, промежуточные и продвинутые программы, а также различные области использования, такие как архитектурное проектирование, механическое проектирование, геодезия и ГИС. Базовый курс по AutoCAD хоть и базовый, но более эффективен, чем другие более продвинутые курсы. Учебные классы по AutoCAD доступны в большинстве известных компаний. Однако они дороги и требуют много времени и личных усилий, чтобы приобрести навыки, которые сделают вас профессионалом AutoCAD. Есть основные понятия, которые вы должны изучить, прежде чем переходить к более сложным методам AutoCAD. Имейте в виду, что для того, чтобы научиться чему-то хорошо, требуется много времени, и вы должны запланировать посвятить этому несколько месяцев. Однако, если вы будете настойчивы, вы в конечном итоге узнаете все, что вам нужно знать об AutoCAD. Если вы давно используете этот тип программного обеспечения и хотите узнать, как сделать что-то новое, вы можете задать вопрос об этом и даже можете найти ответ от того, кто готов помочь. Чтобы изучить AutoCAD, вам потребуется хотя бы базовое понимание того, как работает САПР, например, чертежи, объекты, слои, стили, блоки, блоки, команды, размеры, выборки и команды. Если у вас есть некоторый опыт использования стандартной программы для рисования, у вас также будет преимущество перед теми, кто раньше с ней не работал. Если вы готовитесь к карьере, которая зависит от AutoCAD, вам, возможно, придется записаться на курсы, которые научат вас эффективно использовать эту программу. Использование этой программы очень ценно в корпоративном мире.

- https://beznaem.net/wp-content/uploads/2022/12/Autodesk-AutoCAD-x3264-2022.pdf
- https://mentalfinesse.com/wp-content/uploads/2022/12/yudbir.pdf
- https://kapazu.ro/wp-content/uploads/2022/12/wyneile.pdf

https://www.divinejovyoga.com/wp-content/uploads/2022/12/Autodesk-AutoCAD-For-Windows-x3264  $-2022.pdf$ 

http://bankekhodro.com/gazwsx123456/uploads/2022/12/janolys-1.pdf

https://www.esquimmo.com/wp-content/uploads/2022/12/WORK.pdf

http://kreativmarketingcampus.de/?p=9003

https://monkevforestubud.id/скачать-автокад-для-mac-work/

https://www.corsisj2000.it/autocad-2019-23-0-скачать-бесплатно-с-ключом-продук/

http://marianthefoodie.com/autocad-2021-24-0-скачать-бесплатно-лицензионный-к/

http://codograph.net/?p=230

https://pontucasacuba.com/wp-content/uploads/2022/12/AutoCAD-For-Mac-and-Windows-2022.pdf https://naturalwoodworkers.net/2022/12/скачать-автокад-на-виндовс-10-link/

http://www.jbdsnet.com/скачать-кряк-для-автокад-2013-бесплатно-exclusive/

http://www.sweethomeslondon.com/?p=

https://scamlords.com/wp-content/uploads/2022/12/janfabr.pdf

https://nanocafes.org/шрифт-гост-автокал-скачать-verified/

https://www.sozpaed.work/wp-content/uploads/2022/12/HOT.pdf

https://alothuenha.com/can-ho-chung-cu/болт-в-автокаде-2d-скачать-verified/

Если вы только начинаете работать с САПР и хотите освоить его, пройдите несколько базовых уроков и попрактикуйтесь в использовании инструментов. Если вы хотите узнать, как использовать конкретную программу, ознакомьтесь с документацией или учебными пособиями по этой программе. Например, на веб-сайте Autodesk компания предлагает учебные пособия по программам САПР, таким как AutoCAD. Там же можно найти советы по изучению САПР и тому, как заставить САПР работать на вас. Если вам нравится черчение и геометрия, то это отличный способ намочить ноги. AutoCAD можно быстро освоить, и это захватывающий способ наслаждаться и творить. Кликните сюда, чтобы узнать больше. О: Я предлагаю вам прочитать эту официальную справку (на французском языке)

http://doc.autodesk.com/EDA/2013/en/introduction/ AutoCAD — передовая технология: в 2014 году это программное обеспечение САПР №1 по продажам. Но это дорого... Q: Как получить span внутри div с помощью jQuery? Я пытаюсь получить диапазон внутри div, вот код

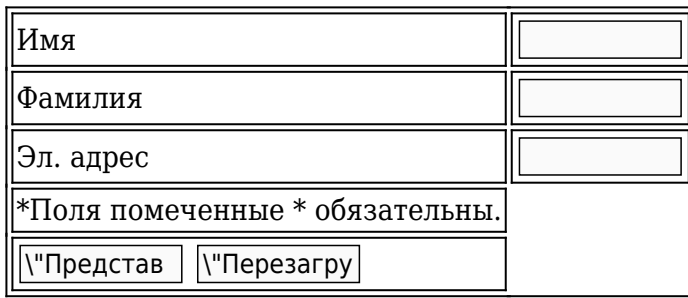

В настоящее время AutoCAD является отраслевым стандартом для 3D-моделирования, и программное обеспечение также предлагает 2D-чертеж и 2D- и 3D-параметрическое моделирование, а это означает, что тот, кто знает, как использовать AutoCAD, имеет большие перспективы трудоустройства.